# **Структура**

S.

 $\leq$ 

 $\overline{\phantom{a}}$  $\overline{\phantom{a}}$  $\overline{\phantom{a}}$ 

-

 $\overline{\phantom{a}}$ 

## **програми у BP 7.0**

Синтаксично програма складається з необов'язкового *заголовка* **і** *програмного блока***,** який у свою чергу будується з двох частин:

> **•описової; •виконавчої.**

#### **ЗАГОЛОВОК**

*Program <ім'я>;*

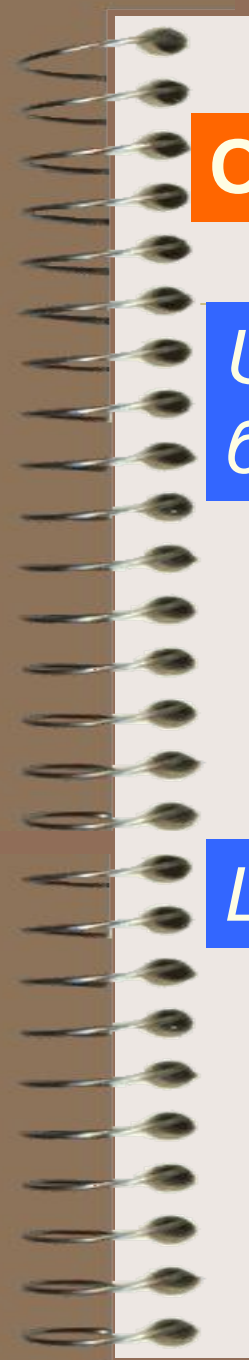

## **ОПИСОВИЙ РОЗДІЛ**

*Uses <ім'я1, ім'я2>; {список використаних бібліотечних модулів}*

## *Приклад:* **USES CRT, GRAPH;**

*Label <ім'я1, ім'я2>; {розділ опису міток}*

*Приклад:* **Label 5, A20, 172;**

**GOTO A20;**

#### *Const < ідентифікатор > = < значення >; {розділ оголошення констант}*

*Приклад:* **Const digit=1000; e=2.71828; pidpys='Kravchenko';**

*Type < ідентифікатор > = < опис типу >; {розділ опису типів даних заданих програмістом}*

*Приклад:* **Vector=Array[1..10] of real; Color=(red,green,blue);**

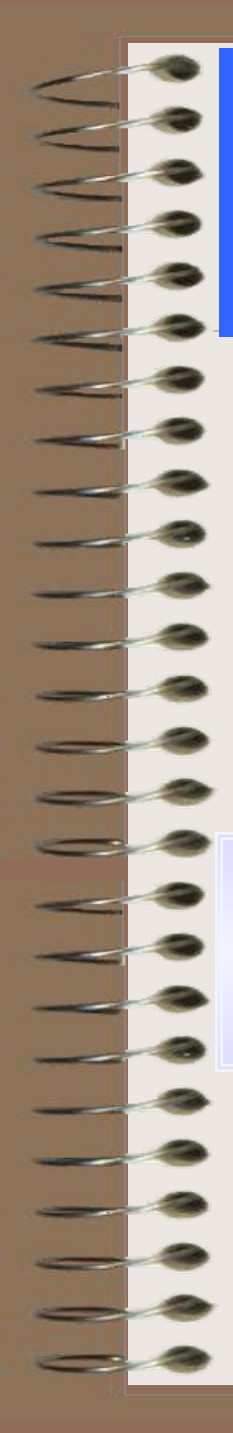

*Var < ідентифікатор > : < тип >; { розділ опису змінних}*

> *Приклад:* **Var i,j: integer; s, q: real; key: char;**

**! Потрібно перерахувати імена усіх змінних, які використ. у програмі;**

5

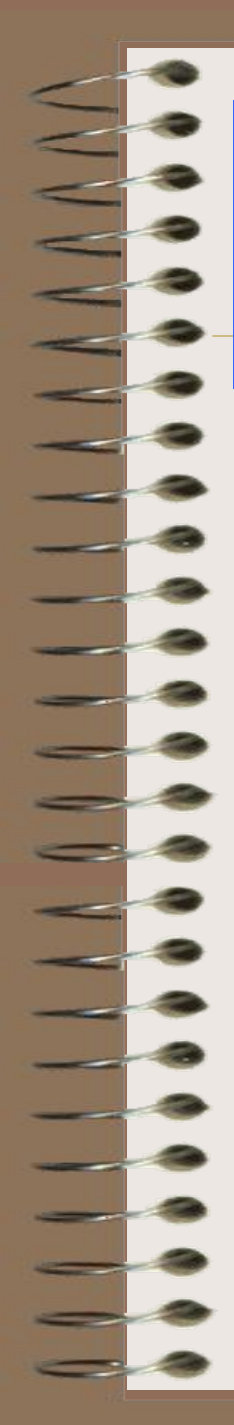

## *{ розділ опису підпрограм}* **Procedure function**

Підпрограма var опис локальних змінних; Begin Команди підпрограми end;

6

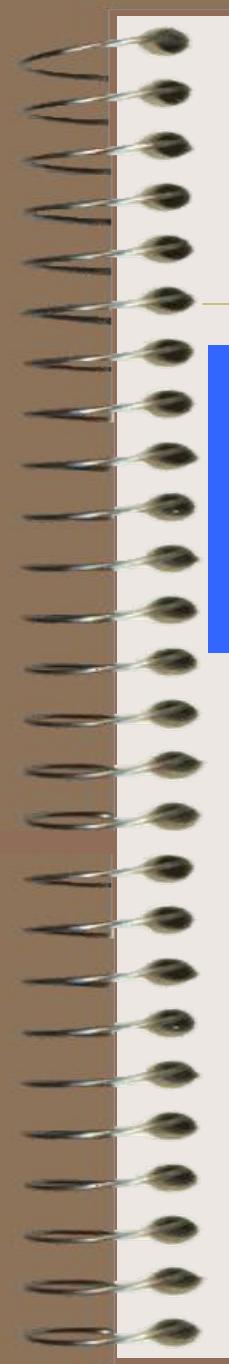

#### **РОЗДІЛ ОСНОВНОЇ ПРОГРАМИ**

7

*Begin < тіло основної програми >; End.*

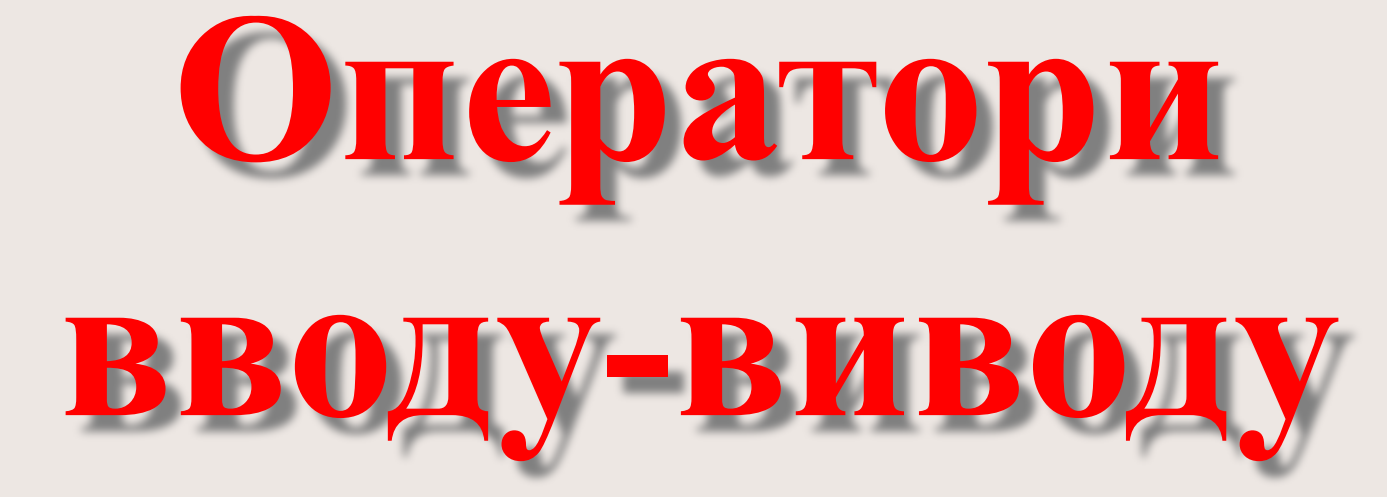

Seat of the contract

 $\overline{\phantom{a}}$ 

8

**Введення даних** - це передача інформації від зовнішнього носія в оперативну пам'ять для обробки. **Виведення** - це зворотній процес, коли дані

передаються після обробки з оперативної пам'яті на зовнішній носій.

 У мові Паскаль стандартним засобом спілкування людини з ЕОМ є консоль, що складається з таких пристроїв, як клавіатура та екран монітора.

#### **Формат введення:**

*Read (x1,x2,...xn);* 

де *x1, x2,... xn* - змінні допустимих типів даних, *Readln (x1,x2,...xn);*  дані зчитуються рядками,

Значення введених даних повинні строго відповідати типам цих даних вказаних у розділі VAR, інакше компілятор виводить на екран повідомлення про помилку.

> 10  *зручно писати перед End.Readln; чекає натиснення Enter,*

#### **Формат виведення:**

**Write** (Y1, Y2,... Yn) - виведення на монітор; де *Y1, Y2,... Yn* - дані, що виводяться, **Writeln** (Y1, Y2,... Yn)

дані виводяться рядками,

*Приклад: Writeln('Y1=',Y1)*

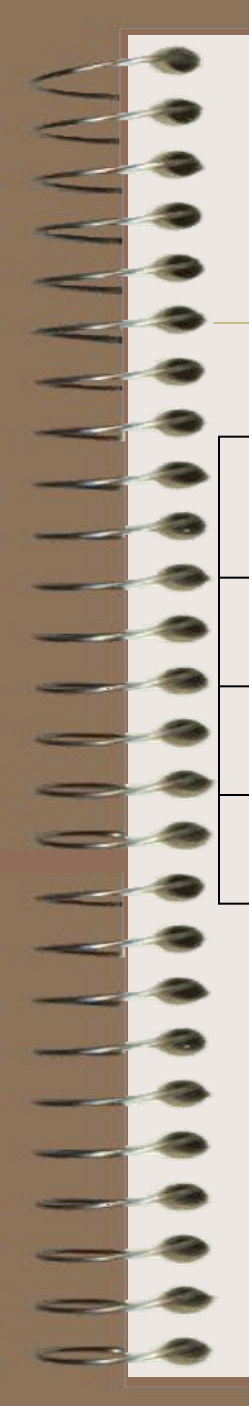

## Виведення значення цілої величини **I**

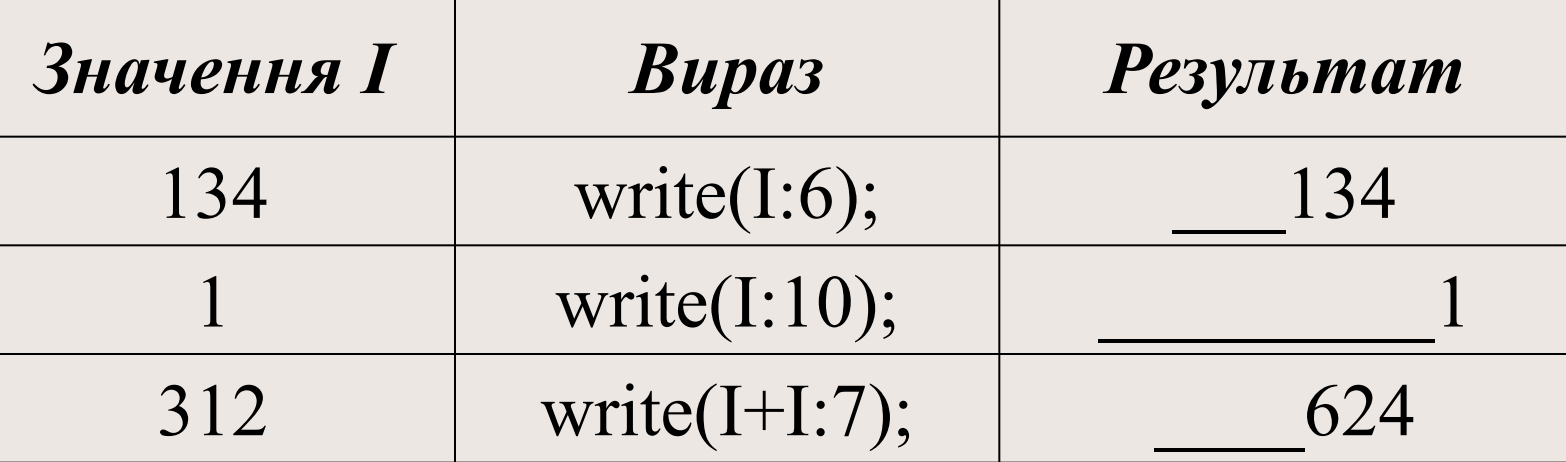

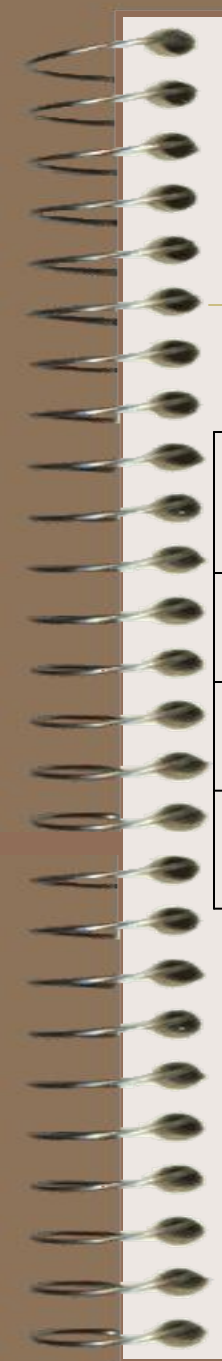

## Виведення значення дійсної величини **R**

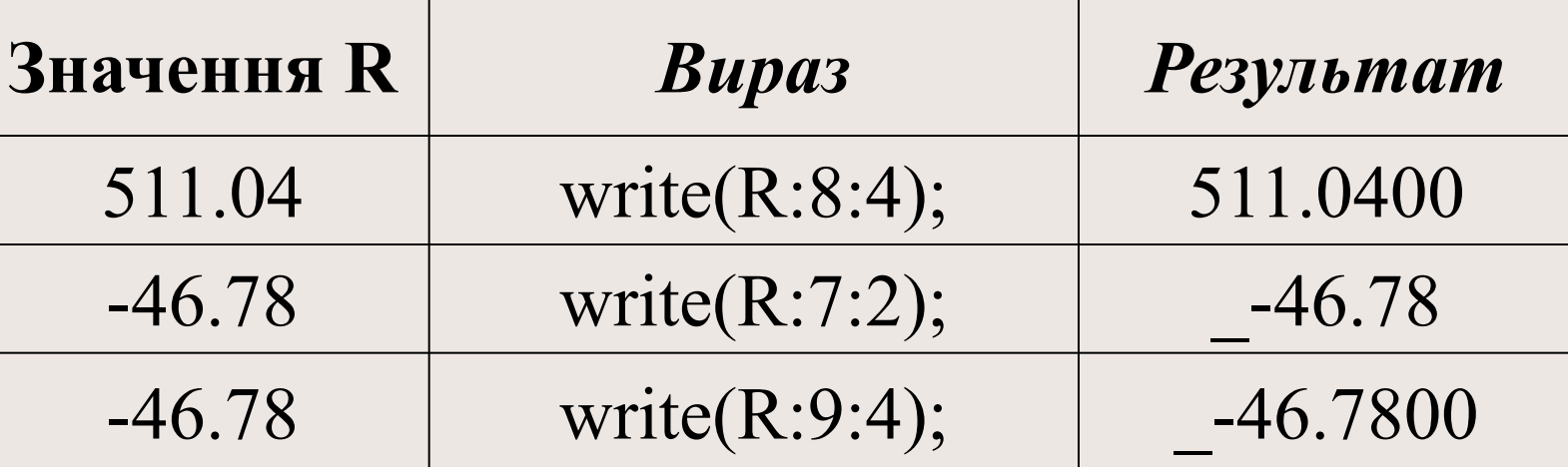

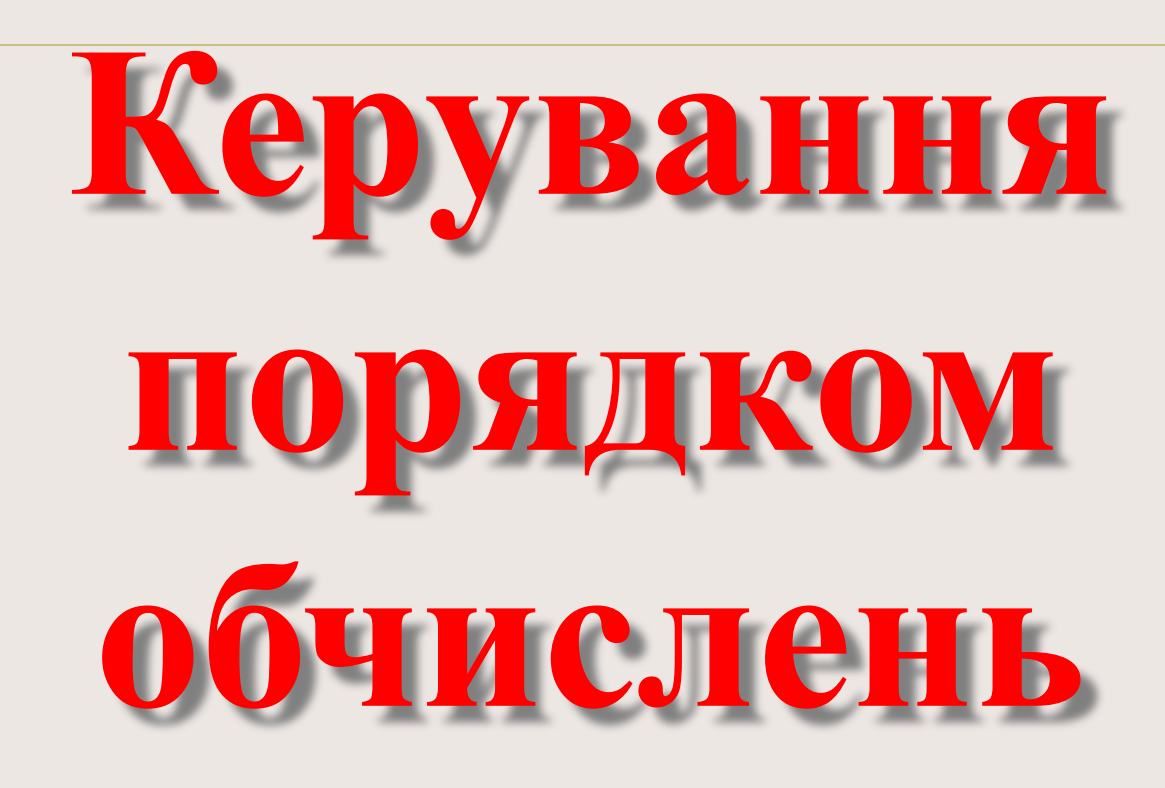

**SCREAMENT** 

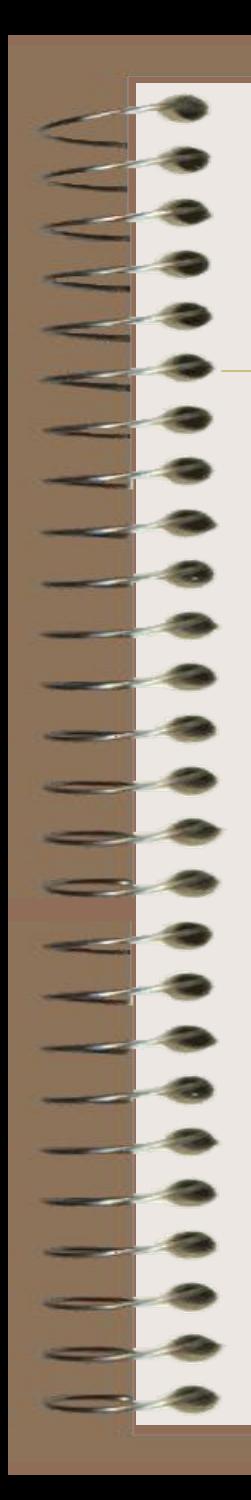

## Кожна програма складається з певного набору конструкцій

▪**проходження** ▪**розгалуження** ▪**цикл**

•GOTO <мітка>; ▪оператор виклику процедур; ▪оператор присвоєння :=

Містить оператори трьох типів:

**ЛІНІЙНА СТРУКТУРА**

## **оператор присвоєння :=**

## <ім'я змінної>:=<вираз>;

Тип змінної і тип виразу повинні збігатись (ціле автоматично перетворюється у дійсне)

Заокруглення

a2:=**round**(b-c+sin(x));

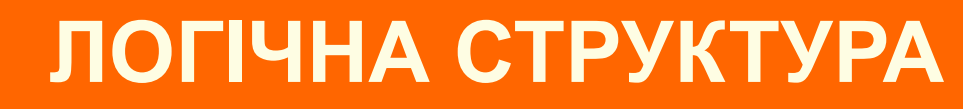

## (умовні оператори розгалуження)

## *if* та *case*.

*Перша або повна форма:* **if** < умова > **then**

- **begin**
- <серія 1>;

**end**

**else begin** <серія 2>;

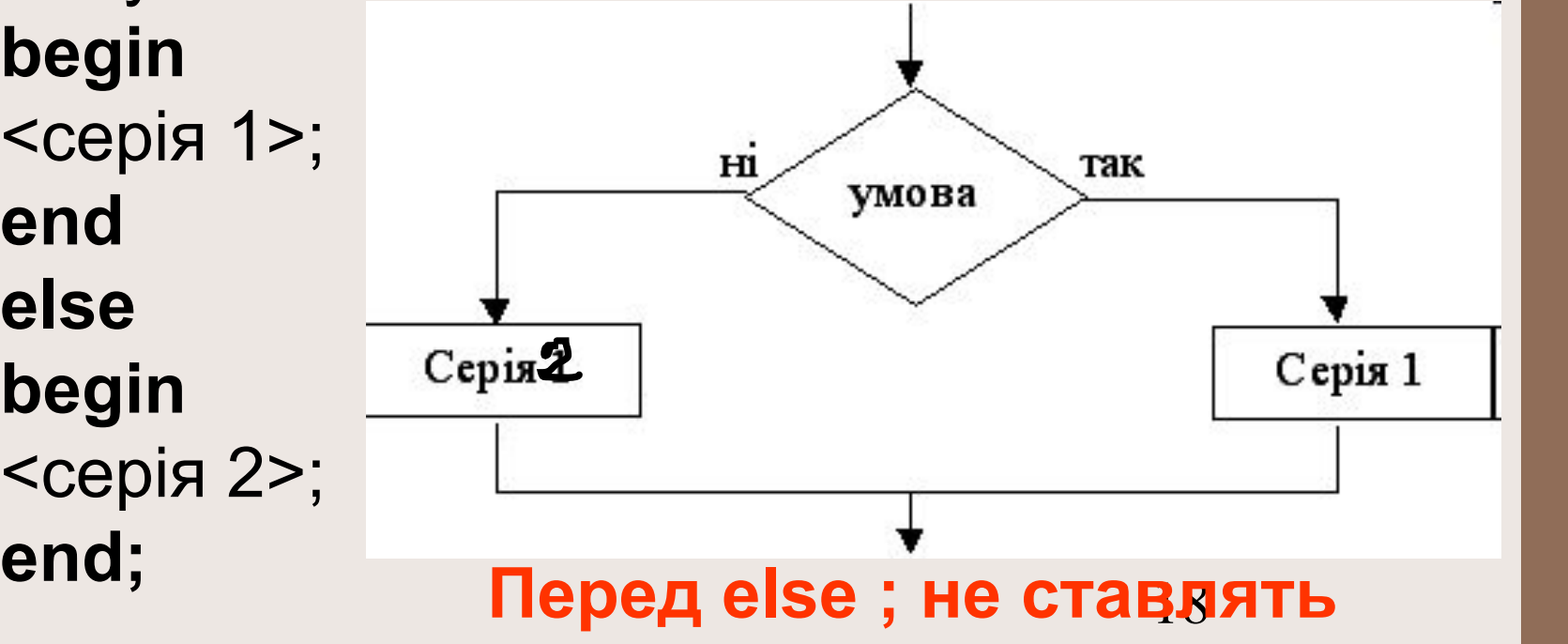

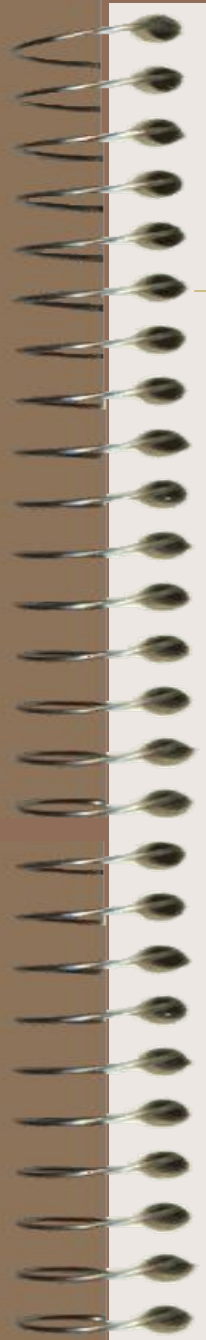

## **Друга або скорочена форма команди розгалуження:**

**if** < умова > **then begin** <серія>; **end;**

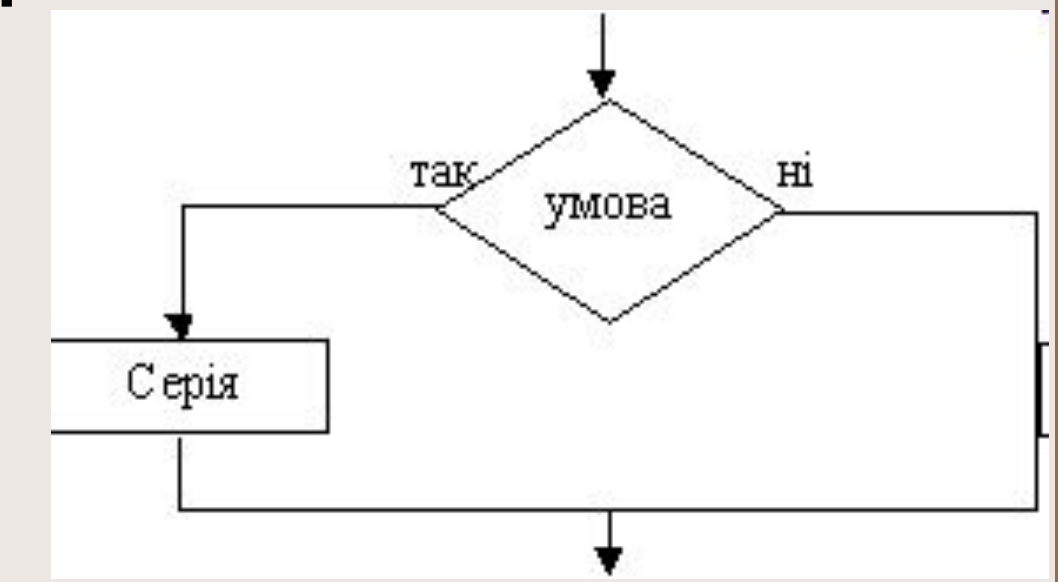

**Логічний вираз (умова) може бути простий і складний** 

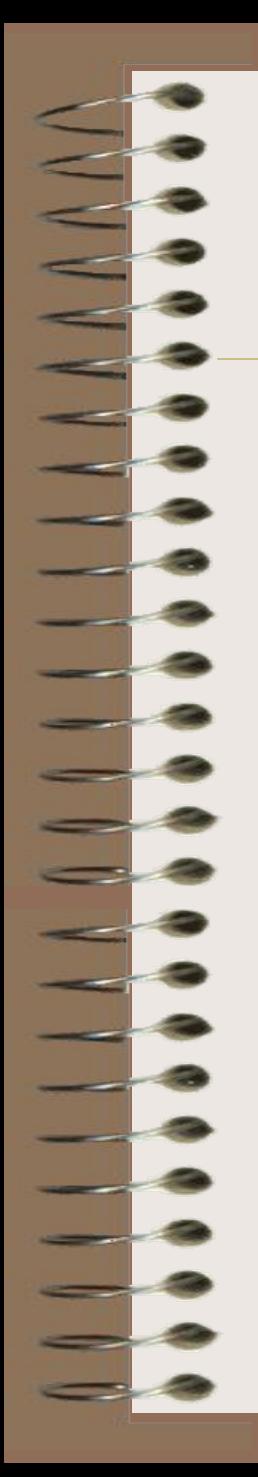

#### **Вкладені умовні оператори**

if умова1 then оператор1 else if умова2 then оператор2 else оператор3

**if умова1 then if умова2 then**  оператор else оператор

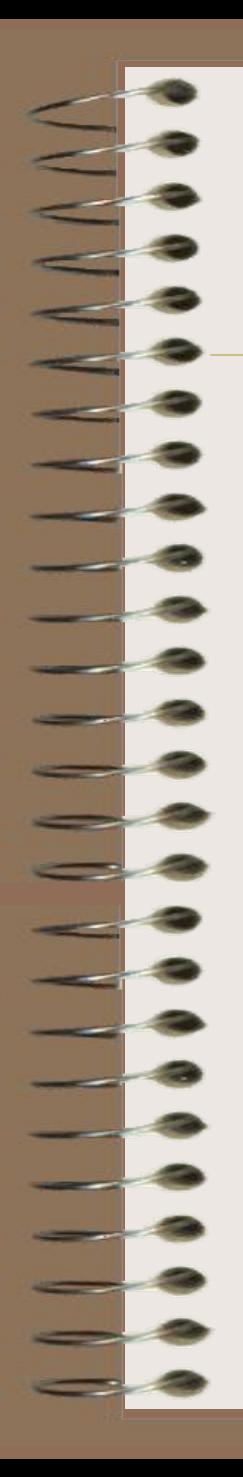

...

## Оператор вибору **CASE**

**case** *<селектор>* **of**  *варіант* : *оператор*;

*варіант* : *оператор*; [else *оператор***] end;** 

**Селектор –** змінна або вираз, який має довільний перелічуваний тип

## Приклад:

## **case** ch **of**

 'A'..'Z', 'a'..'z' : WriteLn('Буква'); '0'..'9' : WriteLn('Цифра'); '+', '-', '\*', '/': WriteLn('Оператор'); else WriteLn('Спеціальный символ')

**end**;